*Bureautique : Sortie de Microsoft Office 2010, Office 2010, étonnez-vous*

**Suite Bureautique** Posté par : JerryG Publiée le : 15/6/2010 15:00:00

Les utilisateurs témoignent à travers une campagne d'envergure, **Microsoft dévoile aujourd'hui la campagne de communication** « **Office 2010, étonnez-vous** », développée à l'occasion de la sortie de la nouvelle édition de la suite bureautique la plus populaire dans le monde (1 milliard d'utilisateurs dont plus de 25 millions en France).

**Cette campagne met en scène le témoignage d'utilisateurs** sur leur expérience avec Word, Excel ou PowerPoint et l'ensemble des outils nouvelle génération d'Office 2010.

Un dispositif de communication holistique démarre en presse, online et affichage numérique dès aujourd'hui et jusqu'en mars 2011.

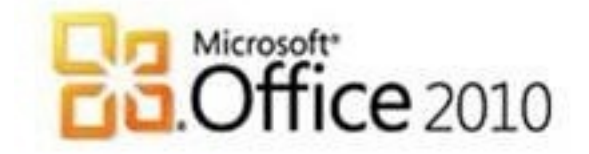

« Office 2010, étonnez-vous » : gros plan sur 6 utilisateurs d'Office 2010, fiers de leurs réalisations

La campagne de communication « Office 2010, étonnez-vous » met en scène le témoignage de 6 bêta-testeurs d'Office 2010, fiers de leurs réalisations :

# *- Paul, moniteur de plongée :*

- « Je voulais les plonger dans mon univers »
- *Uma, polyvalente :*
- « Je voulais avoir la recette pour devenir le chef »
- *Francis, père de famille :*
- « Je voulais que ma fille apprenne à dépenser mon argent »
- *Marithie, formatrice :*
- « Je voulais soigner mon fils et mon travail »
- *Sarah, étudiante :*

« Je voulais laisser une trace dans l'histoire (de ma classe) »

#### *- Chloé, étudiante :*

« Je voulais que mes devoirs soient un peu moins pénibles »

. Office Famille et Etudiant 2010, une suite pour la famille qui contient 3 licences (soit l'installation sur 3 PC) pour un même foyer et qui permet d'accéder à Word, Excel, PowerPoint et OneNote.

. Office Famille et Petite Entreprise 2010, une édition comprenant OneNote, Word, Excel, PowerPoint et Dutlook et permettant à un utilisateur de l'installer simultanément sur son PC fixe et son PC portable.

. Office Professionnel 2010, qui permet aussi l'installation du logiciel sur 2 PC pour un même utilisateur et contient OneNote, Word, Excel, PowerPoint, Outlook et Access.

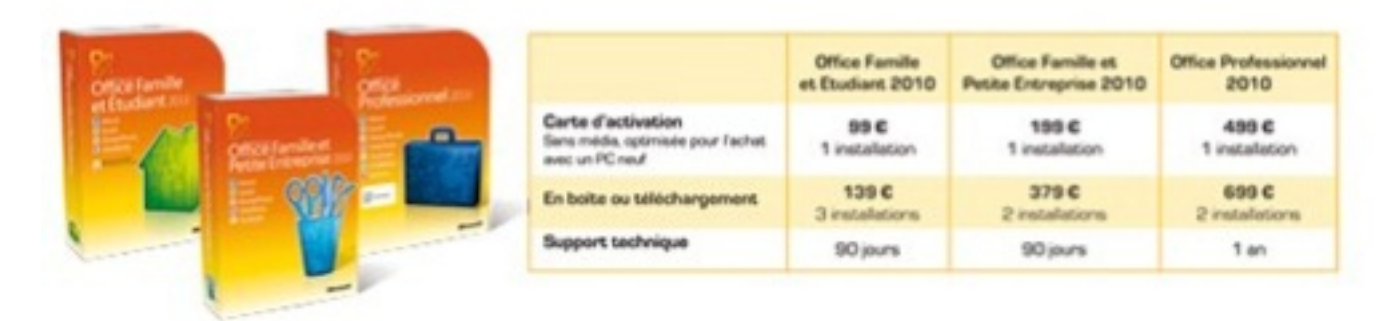

Leur point commun ? Tous se sont étonnés d'avoir réalisé leur projet « comme des pros » avec Office 2010. Que ce soit à la maison, au bureau ou à l'école, Excel, PowerPoint, Word, Outlook ou encore OneNote leur ont permis de mettre en forme leurs idées en toute simplicité… et d'étonner les autres !

« *La suite bureautique Office est devenue l'alliée « efficacité » de près de 25 millions de Français à la maison et au bureau. Nous avons pu prendre la mesure de cette adhésion avec la mobilisation de nos utilisateurs au cours du développement de la version finale d'Office 2010 : sur 9 millions de téléchargements de la version bêta dans le monde, plus de 600 000 ont été effectués en France !* », déclare **Jean-Christophe Pitié**, Directeur de la Division Office chez Microsoft France. « *Cette campagne de communication vise à remercier nos utilisateurs, dont la contribution active nous a permis d'élaborer une nouvelle génération d'outils au coeur des attentes et des usages des Français, étonnante d'efficacité, de créativité et de simplicité* ».

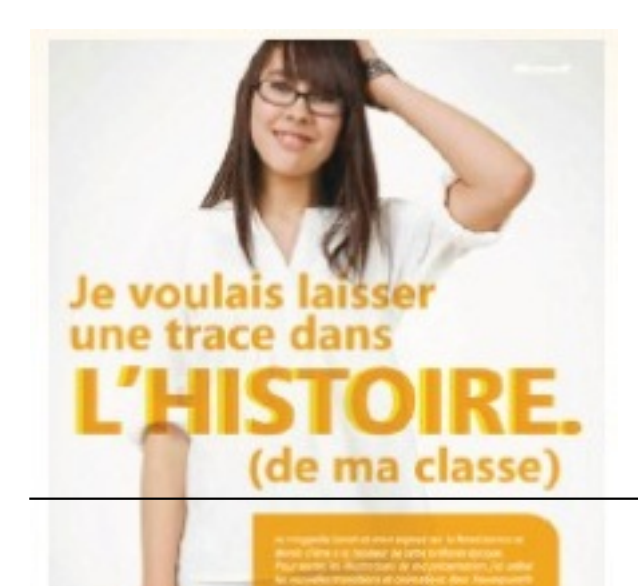

## **Un dispositif massif à découvrir dès le 15 juin 2010 : 50 millions de contacts le jour du lancement**

#### *- Un affichage numérique* sur 300 écrans dans le métro et RER

Chloé et Paul s'afficheront en vidéo dans le cadre d'un dispositif média innovant, mis en place par Mediatransports en Ile-de-France. Leurs témoignages animeront les déplacements de tous les voyageurs du réseau pendant une semaine.

*- Une campagne online* sur les sites Internet à forte audience

MSN, TF1.fr, M6, Clubic, 01Net, Eurosport, et les médias sociaux Facebook et Daily Motion s'inscrivent dans un plan média innovant.

*- Le campus Microsoft* d'Issy-les-Moulineaux aux couleurs d'Office 2010

**Des témoignages d'utilisateurs en mosaïque illustreront visuellement la signature de la campagne** « Microsoft Office 2010, étonnez-vous ».

*- Au second semestre 2010 :* une campagne dans les grands supports de presse écrite

La campagne presse déclinera les portraits de 5 utilisateurs en presse magazine, presse spécialisée et presse quotidienne nationale au démarrage de la campagne. Celle-ci se prolongera sur l'ensemble du second semestre et particulièrement lors des grands rendez-vous avec le public que constituent la rentrée et la fin de l'année.

# **Office 2010 : plus créatif, plus efficace**

Office 2010 intègre 3 avancées majeures pour tenir compte des nouveaux usages numériques

## *- Sur le plan de la créativité*

Alors que la photo et la vidéo numérique ont explosé, PowerPoint 2010 est devenu un véritable outil de montage vidéo amateur, qui permet de choisir ses meilleures images, les retoucher et les insérer dans un diaporama en quelques secondes … On peut même transformer en 2 clics ses présentations PowerPoint en vidéos !

# *- Sur le plan de la mobilité*

Avec Office Web Apps et Office mobile, il est possible d'accéder à ses documents depuis son netbook comme depuis son téléphone mobile : une simple connexion suffit.

#### *- Sur le plan du partage et des réseaux sociaux*

En plus de la possibilité de travailler à plusieurs sur ses documents en temps réel, Office 2010 permet d'intégrer les actualités de ses contacts de Facebook, Viadéo ou LinkedIn, avec Outlook Social connector.

Pour plus d'information rendez-vous sur **le site d'Office** ou sur **le blog**